### **LAMPIRAN**

1. Dokumentasi

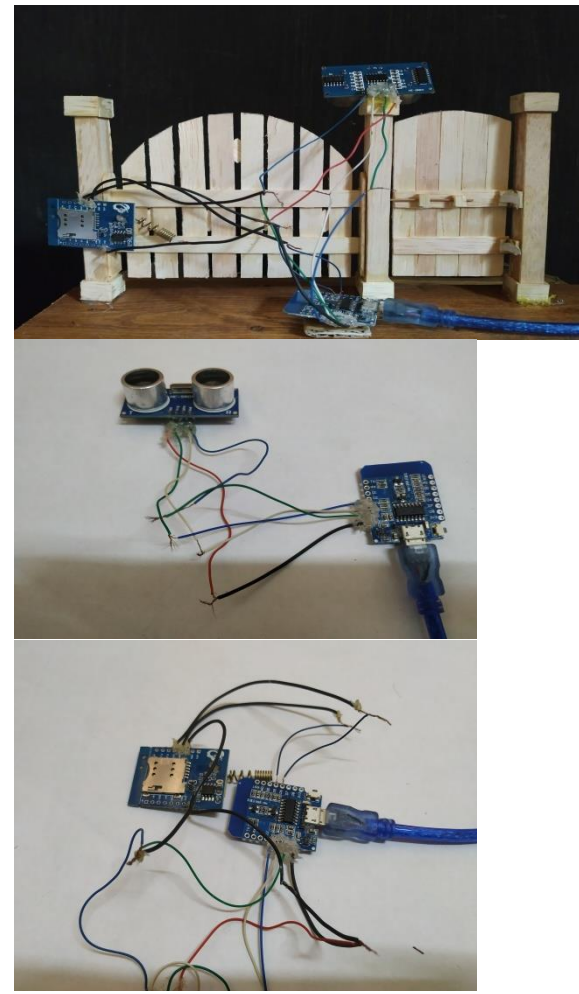

## 2. Daftar Riwayat Hidup

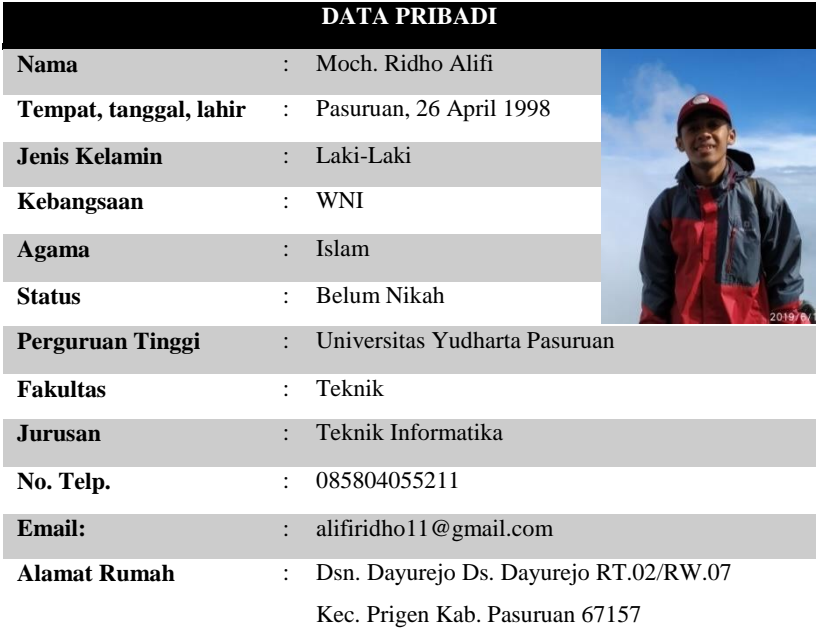

#### **RIWAYAT PENDIDIKAN**

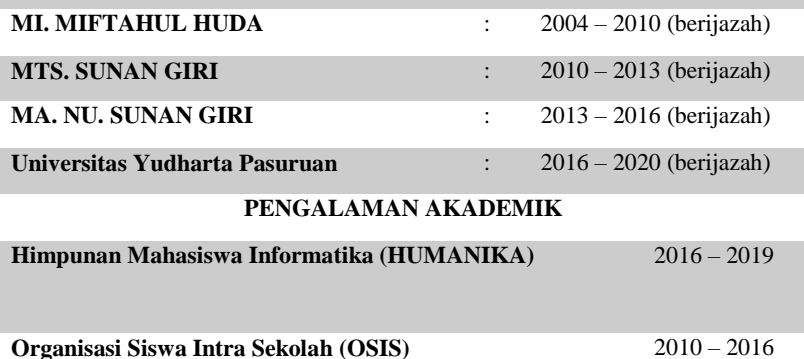

# 3. KARTU BIMBINGAN

### **LEMBAR BIMBINGAN SKRIPSI**

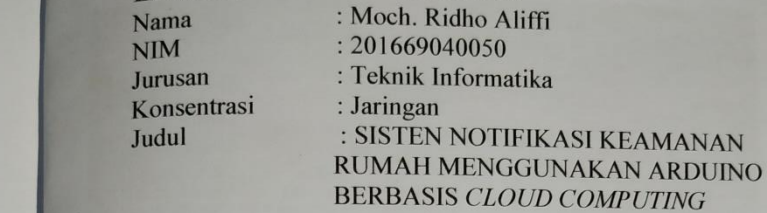

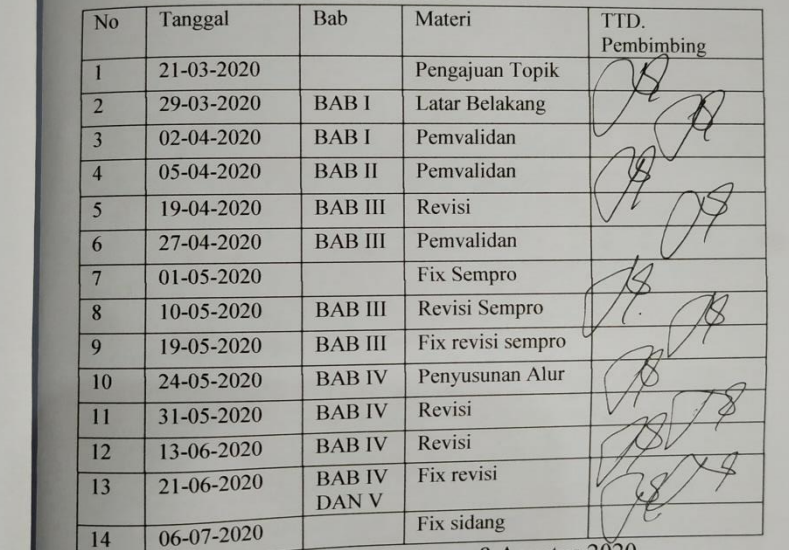

Pasuruan, 8 Agustus 2020

Pembimbing,

Muhammad Faishol Amrulloh, M.Kom NIP. Y. 069.17.09.007

### 4. KARTU SEMINAR

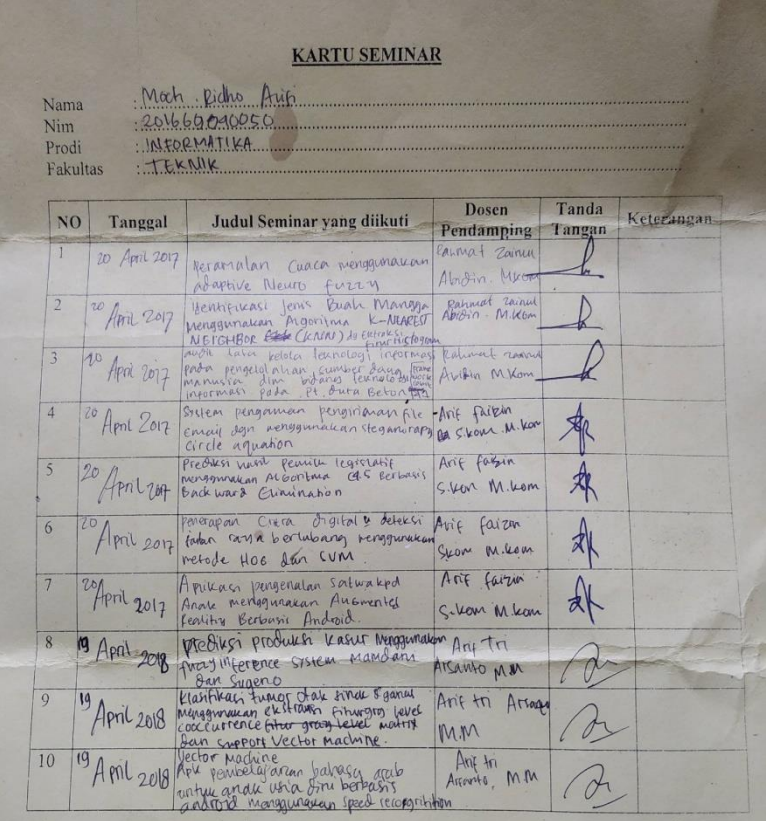

Catatan

 $\pm$ kartu ini digandakan dan di lampirkan sebagai syarat ujian skripsi Syarat ujian skripsi Minimal Mengikuti 5 kali Seminar

5. Kode Arduino

#include <SoftwareSerial.h>

SoftwareSerial mySerial(D6,D5); // RX, TX

 $\#$ include <ESP8266WiFi h>

#include <FirebaseArduino.h>//jika error maka Downgrade "Arduinojson by Benoit Blanchon" to the version 5.13.2. di menu manage library

#define FIREBASE\_HOST "arduinouyp.firebaseio.com"

#define FIREBASE\_AUTH "I4ypeV1hhiElxSk4JBwUB8qWP33Zcp5GsEm1v1oi"

#define WIFI\_SSID "ARDUINO"

#define WIFI\_PASSWORD "123456789"

const int pengirim =D3; //trigger di pin 3

const int penerima =D4; //echo di pin 4

long durasi;

long jarak:

void setup() {

pinMode(pengirim, OUTPUT); // Set pengirim/trigger

pinMode(penerima, INPUT); // Set penerima/echo

// connect to wifi.

WiFi.begin(WIFI\_SSID, WIFI\_PASSWORD);

```
while (WiFi.status() != WL_CONNECTED) {
```
delay(1000);

}

 Firebase.begin(FIREBASE\_HOST, FIREBASE\_AUTH);

mySerial.begin(9600);

//Serial.println("Sistem Deteksi orang");

delay(5000);

}

void loop() {

// bersihkan nilai pengirim

digitalWrite(pengirim, LOW);

delayMicroseconds(2);

// Sets pengirim on LOW state for 10 micro seconds

digitalWrite(pengirim, HIGH);

delayMicroseconds(10);

digitalWrite(pengirim, LOW);

// membaca penerima, mengkonversi gelombang dalam bentuk microseconds

durasi = pulseIn(penerima,HIGH);

// menghitung jarak

jarak= durasi\*0.034/2;

jarak=jarak\*100; //mengubah data ke dalam centi meter

Firebase.setFloat("deteksiorang/nilai", jarak);

{

```
if (jarak\leq=1000) {
```
delay(2000);

//Serial.println("Set format SMS ke ASCII");

```
 mySerial.write("AT+CMGF=1\r\n");
```
delay(2000);

//Serial.println("baca ada indikasi sms baru");

//AT set default bagaimana atau hapus pesan di simcard

```
 mySerial.write("AT+CNMI=1,2,0,0,0\r\n");
```
delay(2000);

//kirim sms

//Serial.println("Set SMS ke Nomor Tujuan");

```
 mySerial.write("AT+CMGS=\"085804055211\"\r\n");
```
delay(2000);

```
 //Serial.println("Send SMS content");
```
mySerial.write("Terdeteksi ada orang !");

delay(3000);

//Serial.println("Mengirim Ctrl+Z");

```
 mySerial.write((char)26);
```

```
 delay(7000);
```

```
 }
```

```
delay(1500);
```

```
}
```